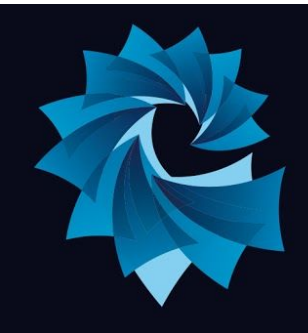

# **Atlantic Academy Portland**

an Aspirations Academy

Miss Heppell - Principal of Primary Mrs Bishop - Principal of Secondary

Tel: 01305 820262 Email: Office@atlantic-aspirations.org

www.atlantic-aspirations.org

## **6 January 2021**

Dear Parent/Carer

#### **SIMs Parent App**

As you know we have migrated our Management Information System (MIS) from Progreso to SIMs. Part of this migration means that we now have a new way that we will be communicating with our Parents and Carers.

You will soon receive an email with information on how to log on and a code that is unique to your child. This will allow you to use the new SIMs Parent App. If the email does not appear in your inbox, please make sure that you check your junk inbox.

### **The email will say the following:**

We have a new convenient way to share information with you, to help you stay up to date with your *child's school life as well as support your child's development and progress. You can access the system from a smartphone, tablet or PC – anytime, anywhere.*

#### **Getting started with SIMS Parent**

1. On your device **create** and **register your account** at https://id.sims.co.uk/registration/home/soscode

- a. Select the login method you want to sign up with (e.g. Microsoft, Google).
- b. Enter your **unique invite code** and your **child's date of birth**.

2. From your smartphone or tablet, download the app from the Google Play or Apple App store by searching for **SIMS Parent**.

3. From a PC or Windows phone, login online at [www.sims-parent.co.uk](http://www.sims-parent.co.uk/)

If you need help logging into the Parent App please contact: [abiddle@atlantic-aspirations.org](mailto:abiddle@atlantic-aspirations.org)

Yours sincerely

Miss A Biddle Data Officer

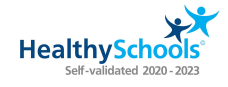

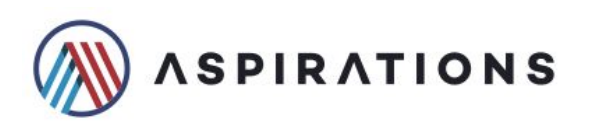